**AutoCAD Crack Download (2022)**

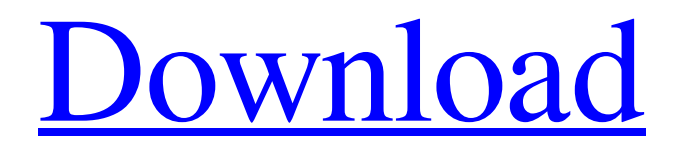

### **AutoCAD Crack+ Serial Key Download [Latest]**

In addition to the main AutoCAD program, the Autodesk eDrawings file format is supported, as well as other non-AutoCAD software programs. Main Features A drawing created using AutoCAD is made up of blocks of drawings called entities. These entities can be text, lines, circles, arcs, and so on. It is this combination of blocks that gives a drawing its form. There are two main ways to create entities. The first is to draw them directly by moving and rotating the cursor, while the second is to drag the object. AutoCAD allows you to draw any shape you need. In addition to traditional geometric shapes, you can draw your own custom shapes. The Drawing Space The first thing that you will see when you open a new drawing is the Drawing Space, which is the blue area of the canvas on which your drawing will be created. This space has two dimensions: the x axis is horizontal and runs left to right, while the y axis is vertical and runs from the bottom of the drawing to the top. The Z-axis is an invisible line that runs through the middle of the Drawing Space. When you click and drag in the 3D space, you actually drag in the Z-axis and move the drawing relative to the 3D space. Therefore, it is possible to draw and move your entities in 3D space as well as in 2D. You can rotate the Drawing Space, either by rotating your entity or by rotating the canvas. To rotate your entity, place the cursor over an edge of the object (where the edges meet) and then click and drag the cursor around. To rotate the entire canvas, hover your cursor over the edge of the canvas, and then click and drag the cursor to the left or to the right. To zoom in or out, either doubleclick anywhere on the canvas, or simply move the cursor over a portion of the canvas and drag the cursor. Note that the more you zoom in or out, the smaller the drawing appears. If you are zooming in, it is best to zoom out just before you release the mouse button. The toolbar along the top of the canvas displays the Zoom, Pan, and 3D tools. The 3D button is an icon of a small box, a rectangle, and a triangle. The 3D button allows you to enter 3D space and to switch to 3D space when the cursor moves

# **AutoCAD Crack + [32|64bit]**

In later editions of AutoCAD 2022 Crack, the programmatic features of AutoLISP were folded into the newer VBA language. AutoCAD's VBA development environment is called Visual Basic for Applications (VBA) and is a Microsoft development language. VBA was introduced in AutoCAD 2007. User interface AutoCAD is an application programming interface for creating and modifying 2D and 3D drawings and models, as well as a drawing application. It is available as a commercial product and as a free software download. The current release of AutoCAD is the 2019 version, which came out on March 18, 2019. In addition to the desktop and web-based versions of the software, there is also a cloud-based (online) version known as AutoCAD 365 for Architecture, Engineering, Land Surveying, and Drafting (AEL). The most basic and "desktop" version of the program is designed for the home and office user. The user is able to create a drawing or model, modify it, edit it, or search for it among several saved drawings. The user can work with 2D drawings and 3D models. AutoCAD was originally intended to be a 3D modeling program but has evolved to also include the 2D drawing abilities of other applications. AutoCAD was released with a small set of tools. This was expanded over time. Editing The program can be used to draw and edit 2D and 3D models, drawings, and graphics using a traditional desk-top mouse and keyboard. Commands can be entered using a mouse or a touch-sensitive pen (called a "pencil") or by using the keyboard (for example, a standard function-based keyboard, or using a Graphical Input Device, such as a Wacom tablet, or an Intuos pen tablet). Scratchpad AutoCAD's scratchpad is an on-screen writing area that works like a separate copy of the drawing space. The scratchpad is shown below the active drawing space, and its contents can be saved to a file (or to a specific location on a hard drive). It is used to edit a drawing, which can be done either directly on the scratchpad, or on a separate drawing space, or on the original drawing. By default, the scratchpad is not visible while the program is running. It can be activated by selecting "Scratch" from the "File" menu. The scratch a1d647c40b

### **AutoCAD [32|64bit]**

Run the program. Press Enter to start the drawing In the lower left corner there is a white bar. To select a color for it, press and hold the Alt key. Then click on the down arrow and select a color The default color is always white. After you have a color, press the Enter key to activate it. Press the M key to go to next frame. The key is also a shortcut for the menu. Hint: You must first draw an object in order to have a key Q: React-navigation 2: Unable to update the title when using StackNavigator I'm attempting to use react-navigation 2 with a StackNavigator. When I click the navigation bar's 'Back' button, it should update the title to 'Navigation'. However, this only seems to happen if I'm using the Navigator. I'm using the Navigator for the initial routing, but when I attempt to use the StackNavigator, the title doesn't update. I have a similar app with a TabNavigator that uses the TabNavigator to handle the initial routing, and works as expected. Is there something that I'm missing with the StackNavigator? import { createStackNavigator, createStackNavigatorOptions, createAppContainer, createAppContainerChild, createAppContainerOptions } from'react-navigation'; const StackTest = createStackNavigator( { First: { screen: First }, Second: { screen: Second } }, { initialRouteName: 'First' } ); export default createAppContainerChild(StackTest); A: Update from version 2.0.0. const StackTest = createStackNavigator( { First: { screen: First }, Second: { screen: Second } }, { initialRouteName: 'First' } ); Linking water quality data and ecotoxicity assessment methods to support evidence-based regulatory policies and water quality management. The need for increasing risk assessments of chemicals and conventional pollutants has led to various methods for measuring the hazards of chemicals to aquatic organisms. The International Organization for Standardization (ISO) has developed a

#### **What's New in the AutoCAD?**

Layered.dwg and.dwgx files: Add components and create drawings with multiple layers. Drawings in Autodesk® DWG® and DXF® formats can now include multiple layers to help separate different design components and simplify viewing. You can easily create drawings with multiple layers in the same way you would multiple paper documents. Export to.dwg and.dwgx: Support for the DXF file format has improved. Enable.dwgx export to meet the growing number of design engineers importing CAD files into their native tools. Legacy file format: Keep adding or importing legacy.DWF files to your drawings. Multiple.XML code systems: Add multiple code systems to your drawings. This includes support for the following: ANSI, Unicode, and N-Pascal. Multiple programmatic methodologies: Convert attributes to and from other document technologies. More Document Type Definitions (DTDs): Add new DTDs and improve support for existing DTDs. Nested Comments: Add comments and annotate objects within a drawing. End tags: Add the ".ENDTAG" marker to end tags. Collaboration and technical support: Send technical support from within the drawing. More tools: Create new tools. Integrate with third-party applications. Support for other languages: Support for French and Italian. Other improvements: "Rotate/Flip/Move" tool: Save the position of objects and apply rotation, flipping, or moving them. Link and create layouts: Link and create layouts for large drawings. Integrate with Microsoft Outlook: Send information to and from Microsoft Outlook. Change the color of tab and status bar icons: Change the color of the tab and status bar icons. Restore to default option in toolbar menus: Reset menus to default options by clicking on a menu item. Improving the software development experience: Speed up the development process by automatically updating the application's reference symbols. Quick access to the company logo: Change the company logo to a standard logo. More plotting options: More plot options, including fixed plot and plot

## **System Requirements For AutoCAD:**

Minimum: OS: OS: Windows 7, 8, 8.1, 10 RAM: 4 GB Recommended: RAM: 8 GB What is the DRM Compatibility List? Hey! Were you curious about the Auroa DRM Compatibility List? Well, wonder no more! The Auroa Compatibility List is a collection of online streaming platforms that are compatible with the Auroa Video Player. Check it out, you could be streaming